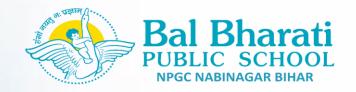

## **Holiday Home Work For Summer Vacation**

### Date-17/5/2021

Home work no-2

Subject -English Class-IV Week No. 2

**Dear Students** 

We are all in the, habit to add the word 'very' to any descriptive word to convey that is more than ordinary – e.g. We are very happy, very sad, something is very beautiful and so on. Now replace these with a single word to make the language more compact & richer. The list below has such words. Go through these words and try to use it thus enriching your vocabulary.

1. Very happy: delighted, ecstatic

2. Very sad: morose, anguished

3. Very big: huge, mammoth

4. Very beautiful: gorgeous

5. Very cute: adorable

6. Very weak: feeble

7. Very clever : intelligent

8. Very eager: keen

9. Very boring : dull

10. Very noisy: deafening

11. Very excited: thrilled

12. Very small: petite

13. Very fierce : ferocious

14. Very lively: animated

15. Very special : exceptional

16. Very easy: simple, effortless

17. Very hot: scorching

18. Very cold: freezing

19. Very clean: spotless

20. Very bad: awful

21. Very complete: comprehensive

22. Very large: colossal

23. Very angry: furious

24. Very important : crucial

25. Very quiet: hushed

Now write a paragraph on your experience of facing

life with Covid 19 using above mentioned words.

## Subject -Hindi

Class-IV

Week No. 2

## सप्ताह – 2

2.यदि आपको मदद करने का अवसर मिले तो आप क्या करना चाहेंगे ? लिखिए ।

### **Subject - Maths**

### Class-IV

### Week No. 2

### EXPANDED FORM

#### Part 1: Numerals in StandardForm

Write each number in standard form. The first problem has been completed for you.

$$13,000 + 200 + 30 + 5$$

3,235

4

• 5 hundreds 2 tens and 1 ones

Three thousand and four

5 7 tens and 7 ones

6. 2,000 + 50 + 6

7 two thousand and twenty-eight

8. 8 thousand and 1 hundred

Part 2: Finding the Value of a Digit

Write the place value of the underlined digit. The first problem has been completed for you.

**1** <u>9</u>,640

**2.** 75<u>4</u>

- 9thousands
- **3** 6<u>7</u>5

**4.** <u>2</u>,875

**5** 8,1<u>0</u>0

**6.** <u>3</u>9

.

# **Subject -Science**

Class-IV

Week No. 2

**Q.1-**List out the way how the food manufacturing factories preserved food there also note if the factory is causing harm to the environment in any manner. Write your observation in your notebook.

## **Subject-Sst**

Class-IV

Week No. 2

**Q.1-**Mount Everest is the highest peak in the world it is in Asia find out the name of the highest mountain peaks in the other six continents.

**Sub: - Computer** 

Class: - IV

Week No. 2

**Q.1-**Create a doodle using different tools of MS Paint. Use your creativity to make your doodle most attractive and submit the jpg file in google classroom under homework folder.